### **CSE 503** Introduction to Computer Science for Non-Majors

Dr. Eric Mikida epmikida@buffalo.edu 208 Capen Hall

# Day 25 AJAX (Part 2)

### Recap

• Last time we started making our own chat server...

# **End Goal**

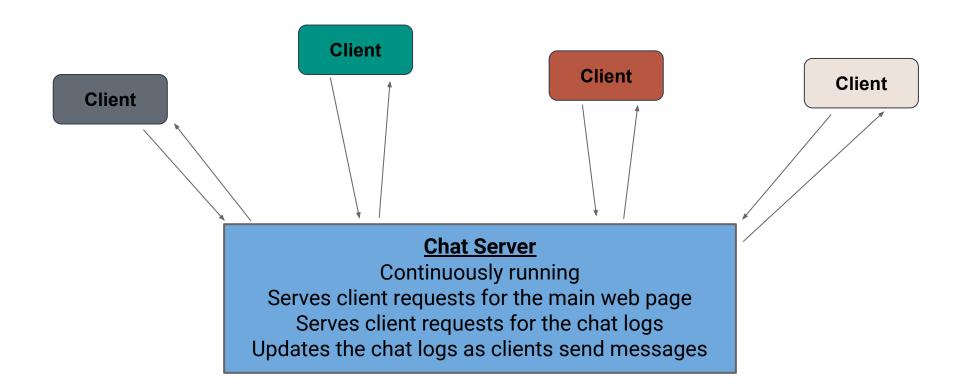

# **Chat Server Design**

#### What do we need:

- 1. A front end web page (with interactive components)
- 2. Front end JavaScript allowing users to interact with the page
- 3. Web server code to run the server and handle requests
- 4. A place to store messages that persists even when server stops
- 5. A way for the front end and back end to communicate even after the page is initially loaded

Note this is just one possible design!

# **Chat Server Design**

#### What do we need:

- ✓ A front end web page (with interactive components)
- ✓ Front end JavaScript allowing users to interact with the page
- Web server code to run the server and handle requests
- 4. A place to store messages that persists even when server stops
- 5. A way for the front end and back end to communicate even after the page is initially loaded

# Storing Chat Logs (chat.txt)

Now we can create a place on the server to store the chat logs...

# Storing Chat Logs (chat.txt)

Now we can create a place on the server to store the chat logs...

In this case we can just store them in a text file (let's call it chat.txt)

#### Now that we have a place to store our chat, we need to be able to read and write from the chat logs.

We'll write this in chat.py to keep it separate from server code.

```
filename = "chat.txt"
def get chat():
 full chat = []
  with open(filename) as file:
    for line in file:
      full chat.append({"message": line.rstrip("\n")})
  return full chat
def add message(message):
  with open(filename, "a") as file:
    file.write(message + "\n")
```

```
filename = "chat.txt"
                              Create a variable with the filename so we can refer to it
                              throughout the rest of the code
def get chat():
  full chat = []
  with open(filename) as file:
    for line in file:
      full chat.append({"message": line.rstrip("\n")})
  return full chat
def add message(message):
  with open(filename, "a") as file:
    file.write(message + "\n")
```

```
filename = "chat.txt"
                                       Read from the chat file, and return a list of
def get chat():
                                       messages. We've put the messages in a
  full chat = []
                                       dictionary...more on that later.
  with open(filename) as file:
    for line in file:
      full chat.append({"message": line.rstrip("\n")})
  return full chat
def add message(message):
  with open(filename, "a") as file:
    file.write(message + "\n")
```

```
filename = "chat.txt"

def get_chat():
    full_chat = []
    with open(filename) as file:
        for line in file:
            full_chat.append({"message": line.rstrip("\n")})
    return full_chat
```

```
def add_message(message):
    with open(filename, "a") as file:
        file.write(message + "\n")
```

Write a function to add a new message to the chat file. Note the file mode: **"a"**. This means append.

Note that chat.py does not have any server code...it just reads and writes files, and we can test it just like any other Python code.

Note that chat.py does not have any server code...it just reads and writes files, and we can test it just like any other Python code.

When building applications from smaller pieces, make sure to test the pieces individually, let's do that now with chat.py.

# **Chat Server Design**

#### What do we need:

- ✓ A front end web page (with interactive components)
- ✓ Front end JavaScript allowing users to interact with the page
- Web server code to run the server and handle requests
- 4. A place to store messages that persists even when server stops
- 5. A way for the front end and back end to communicate even after the page is initially loaded

# **Chat Server Design**

#### What do we need:

- ✓ A front end web page (with interactive components)
- ✓ Front end JavaScript allowing users to interact with the page
- ✓ Web server code to run the server and handle requests
- ✓ A place to store messages that persists even when server stops
- 5. A way for the front end and back end to communicate even after the page is initially loaded

### **Communication Between Client and Server**

#### Now we can set up our communication...

How can our **JavaScript** client and **Python** web server communicate?

### **Communication Between Client and Server**

#### Now we can set up our communication...

How can our **JavaScript** client and **Python** web server communicate?

**JSON!** 

#### In Python:

import json
json.loads(json\_string)
json.dumps(python\_data)

#### In JavaScript:

#### In Python:

import json ← Loads the JSON library
json.loads(json\_string)
json.dumps(python\_data)

#### In JavaScript:

#### In Python:

import json ← Loads the JSON library
json.loads(json\_string) ← Takes a JSON string and returns Python data
json.dumps(python\_data)

#### In JavaScript:

#### In Python:

import json ← Loads the JSON library
json.loads(json\_string) ← Takes a JSON string and returns Python data
json.dumps(python\_data) ← Takes Python data and returns a JSON string

#### In JavaScript:

#### In Python:

import json ← Loads the JSON library
json.loads(json\_string) ← Takes a JSON string and returns Python data
json.dumps(python\_data) ← Takes Python data and returns a JSON string

#### In JavaScript:

#### In Python:

import json ← Loads the JSON library
json.loads(json\_string) ← Takes a JSON string and returns Python data
json.dumps(python\_data) ← Takes Python data and returns a JSON string

#### In JavaScript:

JSON.parse(jsonString) ← Takes a JSON string and returns JavaScript data
JSON.stringify(jsData) ← Takes JavaScript data and returns a JSON string

### **Server-Side Communication**

Let's start by setting up the communication coming from the server:

1. The server will send the chat to the client

2. The server will accept messages from the client (and send chat)

### **Importing the Necessary Pieces**

In main.py:

• Import the **json** library and the code we wrote in **chat.py** 

```
import bottle
import json
```

import chat

- Add a route to handle requests for the chat logs
- Respond with the chat, converted to a JSON string by **json.dumps()**

```
@bottle.route('/chat')
def get_chat():
   return json.dumps(chat.get_chat())
```

- Add a route to handle requests for the chat logs
- Respond with the chat, converted to a JSON string by json.dumps()

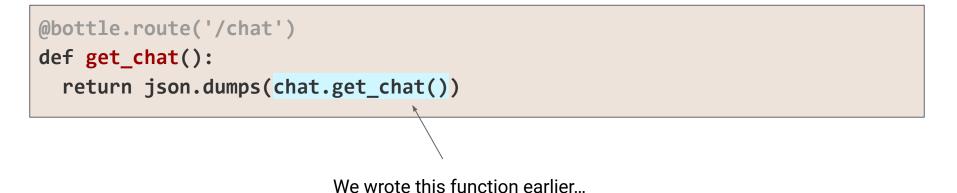

- Add a **bottle.post** annotation for when a client sends a message
  - Decode the message (turn it into the JSON string and convert to Python)
  - Call our add\_message function to add the message to the chat logs
  - Respond to the client with the full chat

```
@bottle.post('/send')
def do_chat():
    content = bottle.request.body.read().decode()
    content = json.loads(content)
    chat.add_message(content['message'])
    return json.dumps(chat.get_chat())
```

- Add a **bottle.post** annotation for when a client sends a message
  - Decode the message (turn it into the JSON string and convert to Python)
  - Call our add\_message function to add the message to the chat logs
  - Respond to the client with the full chat

- Add a **bottle.post** annotation for when a client sends a message
  - Decode the message (turn it into the JSON string and convert to Python)
  - Call our add\_message function to add the message to the chat logs
  - Respond to the client with the full chat

```
@bottle.post('/send')
def do_chat():
    content = bottle.request.body.read().decode()
    content = json.loads(content)
    chat.add_message(content['message'])
    return json.dumps(chat.get_chat())
```

- Add a **bottle.post** annotation for when a client sends a message
  - Decode the message (turn it into the JSON string and convert to Python)
  - Call our add\_message function to add the message to the chat logs
  - Respond to the client with the full chat

```
@bottle.post('/send')
def do_chat():
    content = bottle.request.body.read().decode()
    content = json.loads(content)
    chat.add_message(content['message'])
    return json.dumps(chat.get_chat())
```

### JavaScript and AJAX

Now we need our JavaScript code to communicate with our Python code We'll do this with AJAX (Asynchronous JavaScript and XML)

- Allows us to make requests *after* the page has been loaded
- Can make HTTP GET requests (to get content from a server)
- Can make HTTP POST requests (to send content to a server)

### **AJAX GET Request**

```
function ajaxGetRequest(path, callback) {
    let request = new XMLHttpRequest();
    request.onreadystatechange = function() {
        if (this.readyState === 4 && this.status === 200) {
            callback(this.response);
        }
    };
    request.open("GET", path);
    request.send();
}
```

### **AJAX GET Request**

function ajaxGetRequest(path, callback) {

Don't worry too much about the details of this function... feel free to use it as is.

The main thing to know is that it takes a path and a callback as input, and makes a GET request to that path

```
request.open("GET", path);
request.send();
```

### **AJAX POST Request**

}

```
function ajaxPostRequest(path, data, callback) {
    let request = new XMLHttpRequest();
    request.onreadystatechange = function() {
        if (this.readyState === 4 && this.status === 200) {
            callback(this.response);
        }
    };
    request.open("POST", path);
    request.send(data);
```

#### **AJAX POST Request**

function ajaxPostRequest(path, data, callback) {

Don't worry too much about the details of this function... feel free to use it as is.

It works the same as the previous, but also requires data as input, and makes a POST request to the path

request.open("POST", path);
request.send(data);

```
function loadChat() {
    ajaxGetRequest("/chat", displayChat);
}
function displayChat(response) {
    let chat = "";
    for(let data of JSON.parse(response)){
        chat = chat + data.message + "</br>";
    }
    document.getElementById("chat").innerHTML = chat;
}
```

```
function loadChat() {
    ajaxGetRequest("/chat", displayChat);
}
```

To load the chat, we make a GET request to "/chat", which will call displayChat with the response

```
function displayChat(response) {
    let chat = "";
    for(let data of JSON.parse(response)){
        chat = chat + data.message + "</br>";
    }
    document.getElementById("chat").innerHTML = chat;
}
```

```
function loadChat() {
    ajaxGetRequest("/chat", displayChat);
}
                                                 To display the chat, we simply iterate all over
                                                 all of the messages and add them to a string
function displayChat(response) {
                                                     (remember </br> is a newline in HTML)
    let chat = "";
    for(let data of JSON.parse(response)){
         chat = chat + data.message + "</br>";
    }
    document.getElementById("chat").innerHTML = chat;
}
```

```
function loadChat() {
    ajaxGetRequest("/chat", displayChat);
}
function displayChat(response) {
    let chat = "";
    for(let data of JSON.parse(response)){
        chat = chat + data.message + "</br>";
    document.getElementById("chat").innerHTML = chat;
}
```

Finally, set the content of our "chat" div in the HTML file

```
function sendMessage(){
```

}

```
let messageElement = document.getElementById("message");
```

```
let message = messageElement.value;
messageElement.value = "";
let toSend = JSON.stringify({"message": message});
```

```
ajaxPostRequest("/send", toSend, displayChat);
```

}

```
function sendMessage(){
    let messageElement = document.getElementById("message");
                                                       First, get our textbox element
    let message = messageElement.value;
    messageElement.value = "";
    let toSend = JSON.stringify({"message": message});
    ajaxPostRequest("/send", toSend, displayChat);
```

```
function sendMessage(){
```

}

```
let messageElement = document.getElementById("message");
```

```
let message = messageElement.value; Then get the text and clear it
messageElement.value = "";
let toSend = JSON.stringify({"message": message});
```

```
ajaxPostRequest("/send", toSend, displayChat);
```

```
function sendMessage(){
   let messageElement = document.getElementById("message");
   let message = messageElement.value;
   messageElement.value = "";
```

```
let toSend = JSON.stringify({"message": message});
```

```
ajaxPostRequest("/send", toSend, displayChat);
```

}

Finally, convert it to JSON and send it in a POST request

What if we wanted to include our name with each message? What would we need to add/change in our code?

1. We must have a way to input our name (in index.html)

- 1. We must have a way to input our name (in index.html)
- 2. We must send the name and message to the server (in chat.js)

- 1. We must have a way to input our name (in index.html)
- 2. We must send the name and message to the server (in chat.js)
- 3. The server must store the name and message (in chat.py)

- 1. We must have a way to input our name (in index.html)
- 2. We must send the name and message to the server (in chat.js)
- 3. The server must store the name and message (in chat.py)
- 4. The server must send the names and messages (in main.py)

- 1. We must have a way to input our name (in index.html)
- 2. We must send the name and message to the server (in chat.js)
- 3. The server must store the name and message (in chat.py)
- 4. The server must send the names and messages (in main.py)
- 5. We must display the names and messages (in chat.js)

- 1. We must have a way to input our name (in index.html)
- 2. We must send the name and message to the server (in chat.js)
- 3. The server must store the name and message (in chat.py)
- 4. The server must send the names and messages (in main.py)
- 5. We must display the names and messages (in chat.js)